## **Query Designer Window Components**

Each Query Designer window consists of:

## **Palette**

The palette of the elements.

## **Scene**

The main drawing scene is the place where elements are constructed into a schema.

## **Property Editor**

Provides information about a currently selected *element* and allows configuring it.

On the image below you can see these components in a maximized Query Designer window:

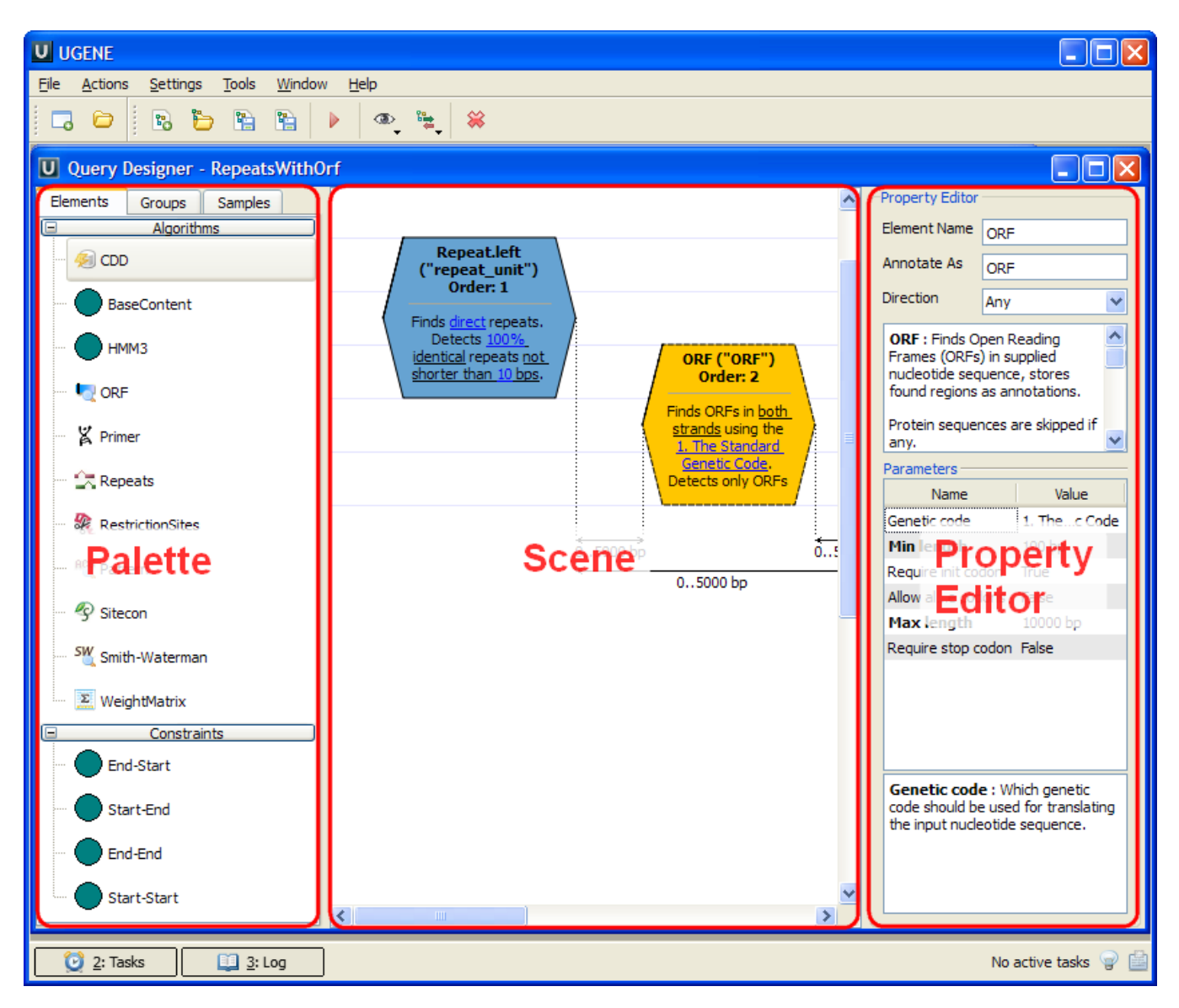

All these components are resizable and can be adjusted to individual needs.